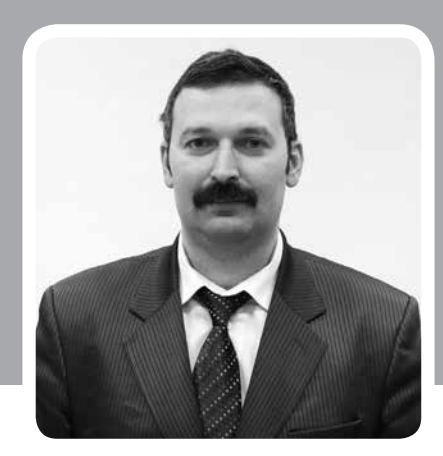

**Андрей Бондович Бакурадзе, главный редактор журнала bondovich@mail.ru**

## «Декартовы координаты»

Уважаемые читатели!

Все мы периодически стоим перед необходимостью делать тот или иной выбор. Для кого-то эта ситуация стала обыденностью: в наш быстрый век различного рода изменения вошли в привычку и кажется, что если вы что-то хоть чуть-чуть не поменяли, то день прожит напрасно. А для когото любое, даже самое малое изменение дается с трудом, потому что привычнее жить стабильно, делая изо дня в день одни и те же дела.

Но как понять, насколько целесообразен тот или иной выбор? В этом может помочь довольно простая техника под названием «Декартовы координаты», которую автор этих строк неоднократно применял.

Сформулируйте цель, которая стоит перед вами и предусматривает какие-либо изменения. Затем нарисуйте четыре квадрата. В левом верхнем квадрате запишите, что вы можете получить, если достигнете этой цели. В правом верхнем квадрате укажите, что произойдет, если эту цель вы ставить перед собой не будете, а оставите все как есть. Здесь следует иметь в виду, что мы сравниваем ситуацию изменений (в левом квадрате) с ситуацией их отсутствия (в правом квадрате). Мы не пытаемся таким образом сравнить две новации (например, что будет, если мы откроем в нашей школе новый технологический профиль или, в противовес ему, откроем такой же новый для школы социальногуманитарный профиль).

Попытайтесь спрогнозировать, на какие жертвы вам и вашей организации придется пойти для того, чтобы достичь поставленной цели. Запишите результат в левом нижнем квадрате. Затем подумайте, чем придется пожертвовать, если вы оставите все без изменений. Свои выводы внесите в правый нижний квадрат.

Итак, матрица «Декартовых координат» заполнена. Вы увидели возможности и потенциальные «жертвы», которые несет изменение, сформулированное вами в виде потенциальной цели. А дальше вам решать, нужно ли делать выбор в его пользу или позволить себе плыть по течению до появления ситуации нового выбора.

Удачи вам! И пусть ваши выборы будут максимально осознанными!

Главный редактор, Андрей Бакурадзе

Abamm